## S120 6SL3060-4AU00-0AA0

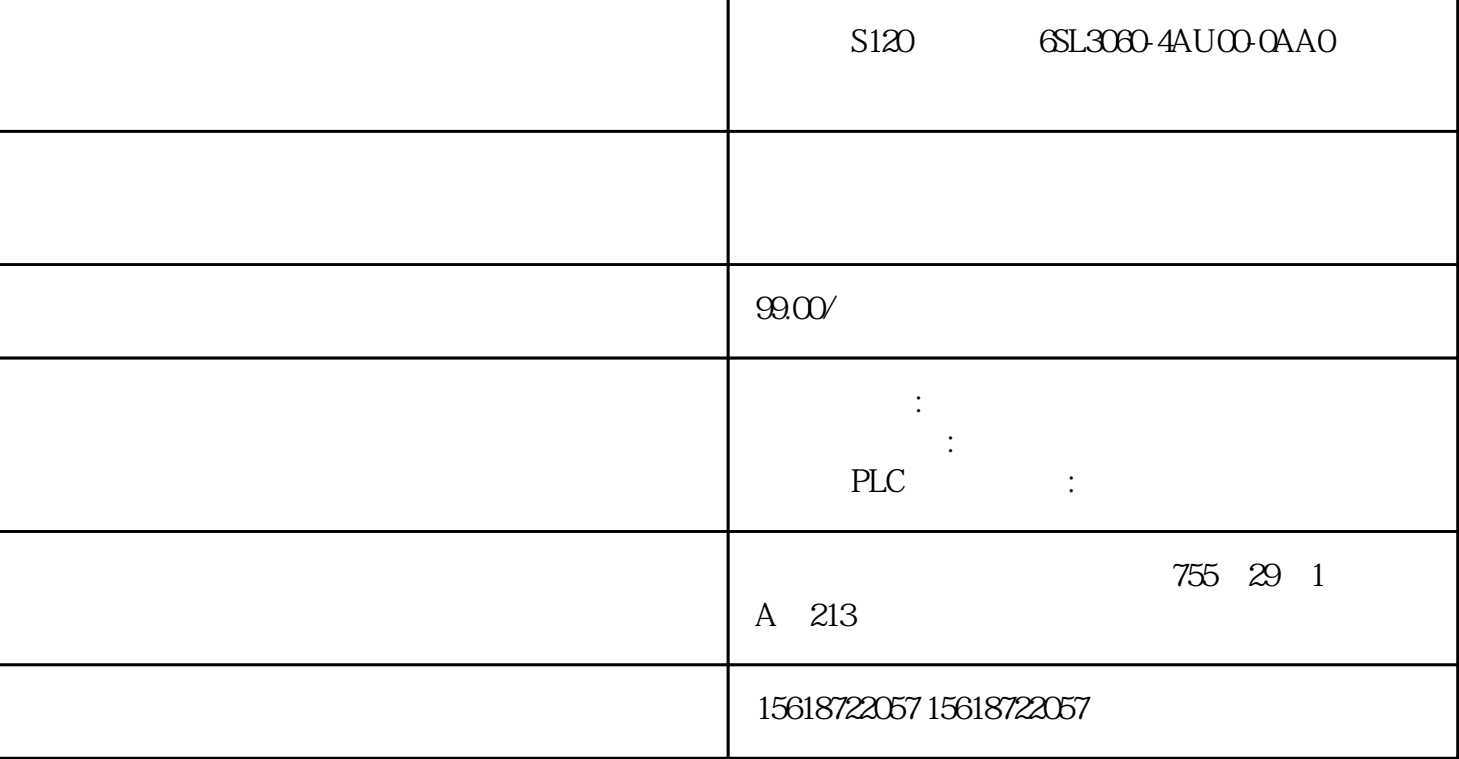

PLC PROFIBUS- $DP$ \* PROFIBUS- $DP$ 

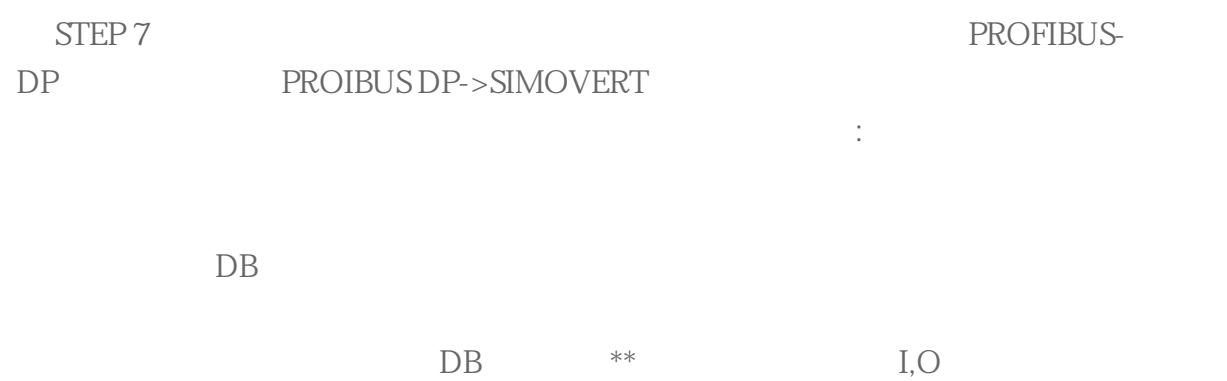

12 DB0 DB11 12 DB12 DB23

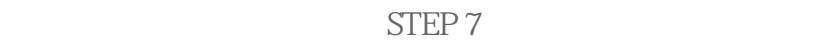

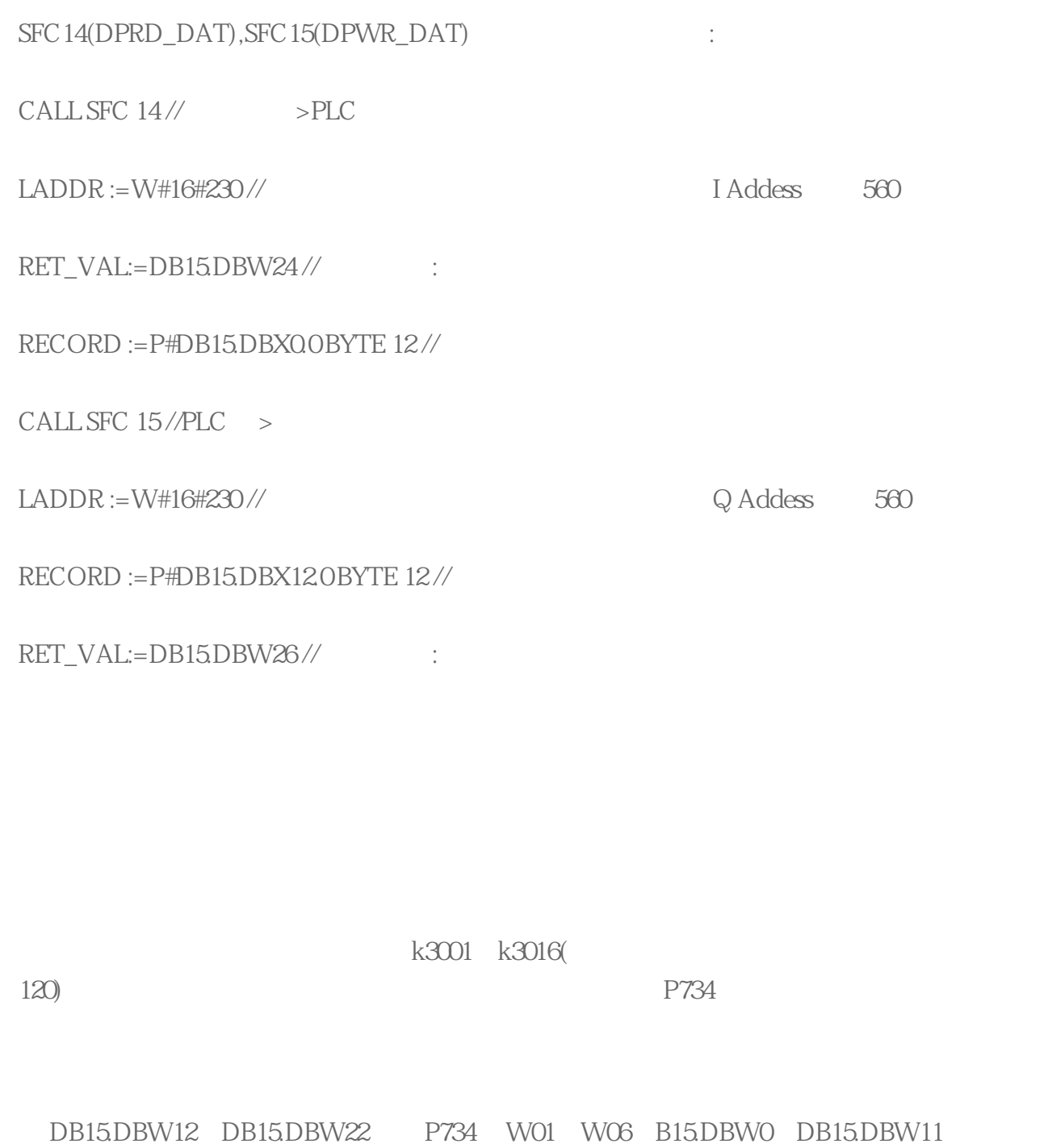

k3001 k3012 PLC P734 PLC Research Research Research Research Research Research Research Research Research Research Research Research Research Research Research Research Research Research Research Research Research Research Research Resear

这样,变频器与 PLC的连接已经基本建立, 就可以编写程序通过 PLC来控制变频器的启、停、速度给定